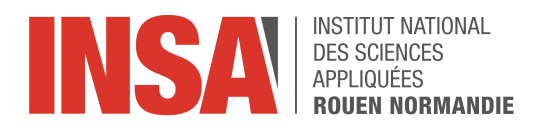

Projet de Physique P6 STPI/P6/2019 - 01

# Les lasers et leurs applications

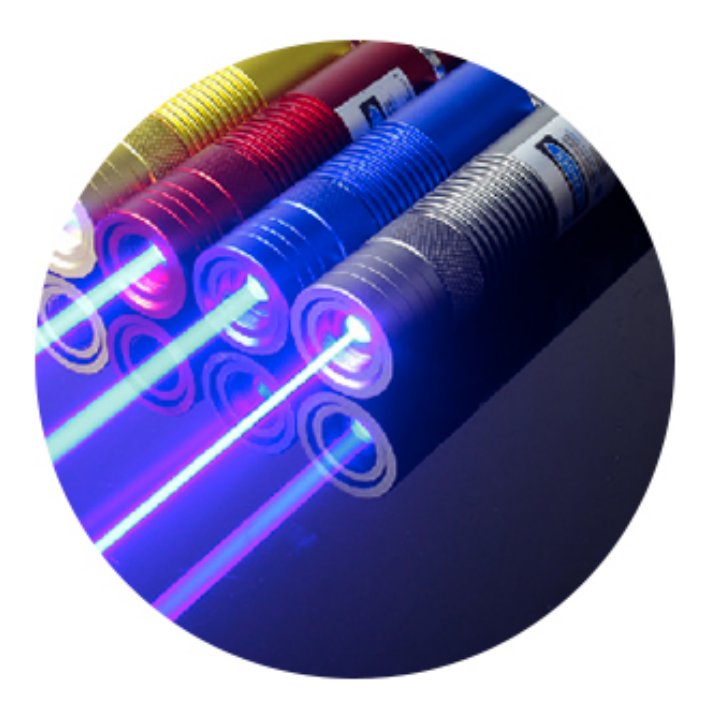

Étudiants : Elisa DEVA NATHAN Axel GATEPAILLE Adrien LE CORRE Héloïse LEU Armen NAJARIAN Sipeng ZHENG

Enseignant-responsable du projet : Anas Ayoub

### Date de remise du rapport : 16/06/2019

### Référence du projet : STPI/P6/2019 – 01

Intitulé du projet : Les lasers et leurs applications

Type de projet : Bibliographique et modélisation

#### Objectifs du projet :

- Étudier le fonctionnement d'un laser ;
- Étudier les domaines d'applications du Laser ;
- Comprendre et modéliser les équations du taux de densité de population.

Mots-clés du projet : laser, émission stimulée, inversion de population, pompage optique.

Institut National des Sciences Appliquées de Rouen Département Sciences et Techniques Pour l'Ingénieur 685 Avenue de l'Université BP 08 - 76801 Saint-Étienne-du-Rouvray  $\texttt{T\'eL}$ : +33 2 32 95 66 21 - Fax : +33 2 32 95 66 31

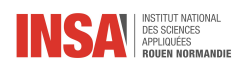

# Table des matières

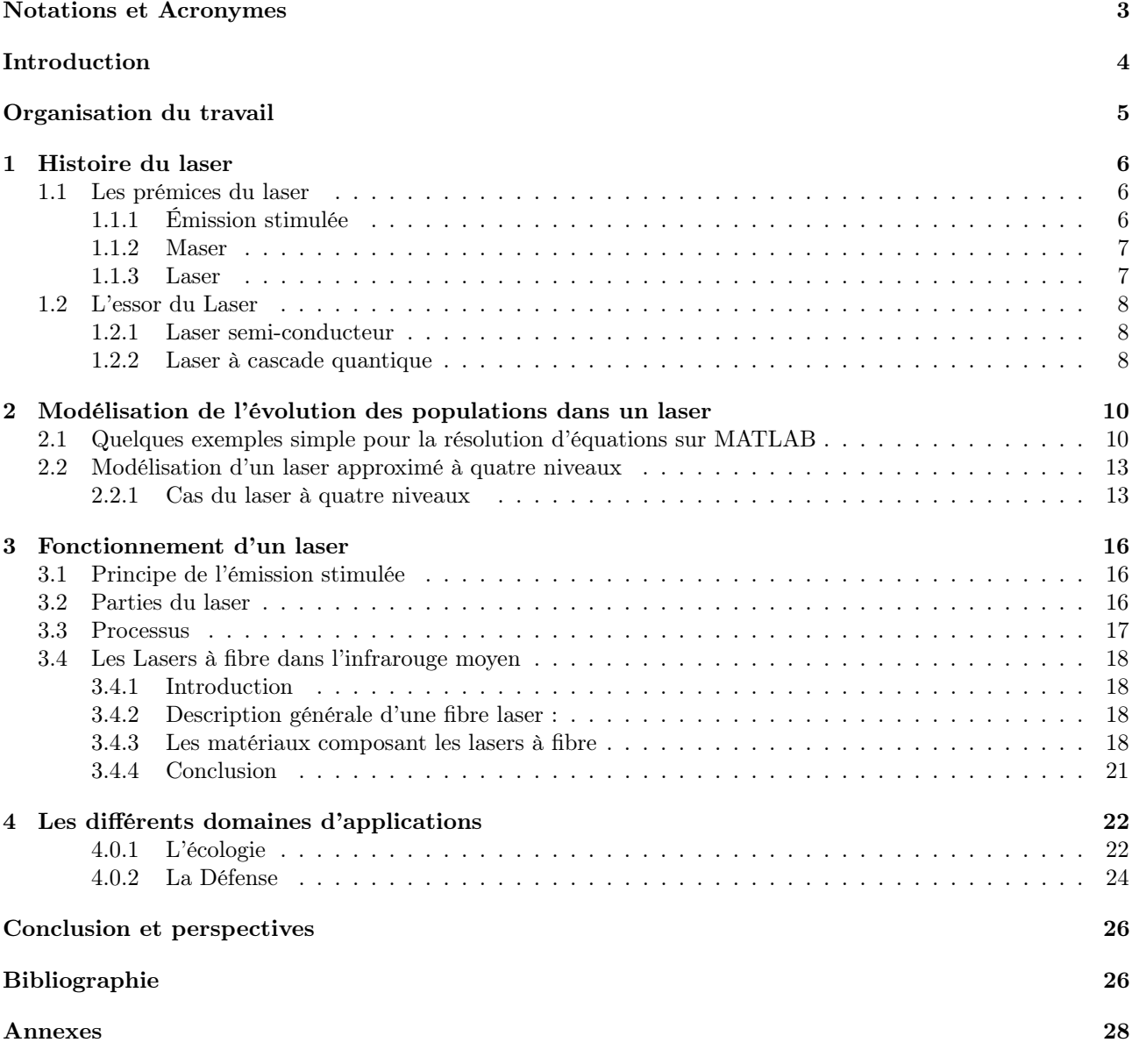

<span id="page-3-0"></span>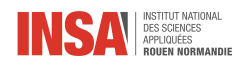

# Notations et Acronymes

EDAR : emissions detection and reporting LASER : light amplification by stimulated emission of radiation LaWs : laser weapon system LIDAR : light detection and ranging MASER : microwave amplification by stimulated emission of radiation MIRACL : mid-infrared advanced chemical laser

<span id="page-4-0"></span>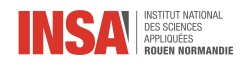

# Introduction

Le laser est un outil avec qui tout le monde est familié. Il est aisé de nommer des applications de ce-dernier, et certains domaines sont plus cités que d'autres. On peut évidemment penser aux gadgets et pointeurs avec lesquels on s'amuse en étant plus jeune, ou les lasers employés dans le soin des troubles de la vision. Ou même encore aux fameux lasers de science fiction. Cependant, il est difficile de s'imaginer à quel point cet appareil est polyvalent, c'est pourquoi ce projet a vu le jour. Et si nous vous disions que presque partout où vous poser les yeux, les lasers ont été employés ? Cela peut sembler un peu fou, mais pourtant ça nous est contemporain.

Durant ce projet, nous nous sommes proposés de comprendre le fonctionnement d'un laser, ainsi que de nous renseigner sur son histoire et ses diverses applications, en nous penchant plus particulièrement sur des domaines inattendus ou peu connus du grand public. Nous avons également décidé de réaliser une modélisation des équations de gain sur MatLab pour enrichir notre compréhension du fonctionnement d'un laser, car ces dernières décrivent tout particulièrement la formation d'un rayon laser.

<span id="page-5-0"></span>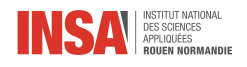

# Organisation du travail

Durant les premières semaines de travail, tout le monde a réalisé des recherches plus ou moins approfondies sur le laser. Par la suite, Elisa et Héloïse se sont chargées de réaliser les parties concernant l'histoire du laser ainsi que les domaines d'applications, tandis que Axel, Armen, Adrien et Sipeng ont réalisé la modélisation des équations de gain sur MATLAB. Cependant Axel et Adrien ont par la suite axé leur travail sur la recherche de technologies utilisant le laser et sur le principe de fonctionnement de ce dernier.

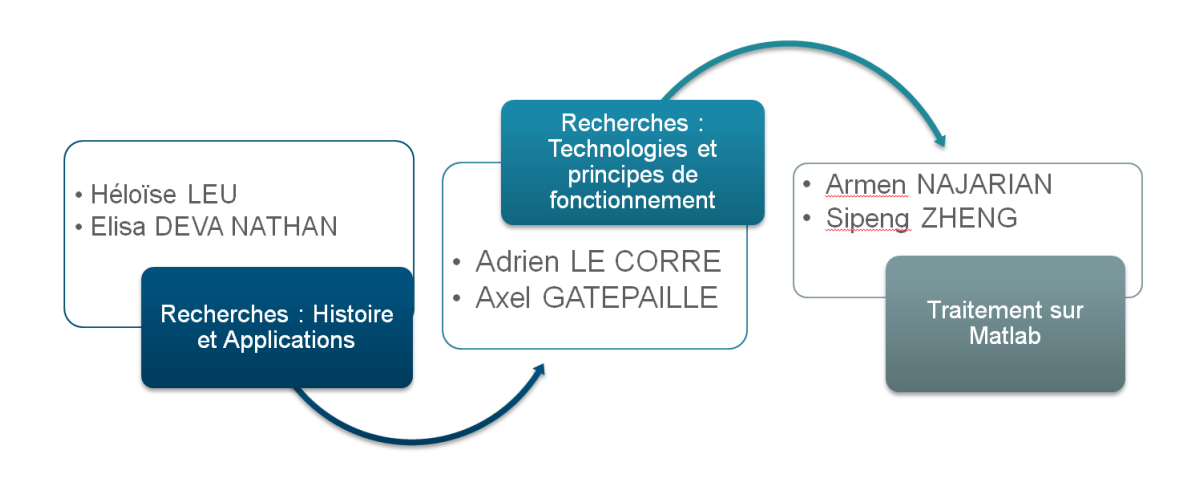

Figure 1 – Organigramme des tâches réalisées

<span id="page-6-0"></span>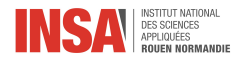

## Chapitre 1

## Histoire du laser

### <span id="page-6-1"></span>1.1 Les prémices du laser

Le laser est une découverte majeure de la deuxième partie du 20ème siècle. Issu du principe d'émission stimulée, on ne lui découvre un réel intérêt qu'à partir des années 60, pendant lesquelles plusieurs chercheurs parviennent à mettre au point différents lasers ; un laser à rubis élaboré par le physicien Theodore Maiman, un laser à gaz par Ali Javan, et enfin un laser à liquide mis au point par Peter Sorokin<sup>[1](#page-6-3)</sup>[?].

### <span id="page-6-2"></span>1.1.1 Émission stimulée

Cette notion d'émission stimulée, nous la devons à Albert Einstein. Établie en 1917, ce phénomène consiste à provoquer l'émission de photons en contrôlant le rayonnement incident. En effet, lorsqu'un photon incident de longueur d'onde égale à l'énergie de transition d'une particule excitée d'un atome (ou d'une molécule) rentre en contact avec cette-dernière par la relation :

$$
v = \frac{1}{h} \left( E_2 - E_1 \right)
$$

la particule se désexcite et émet à son tour un photon de même longueur d'onde, même direction et polarisation que le photon incident. On obtient alors deux photons jumeaux. On note h la constante de Planck, E2 et E1 les états d'énergie excitée puis désexcitée de la particule.

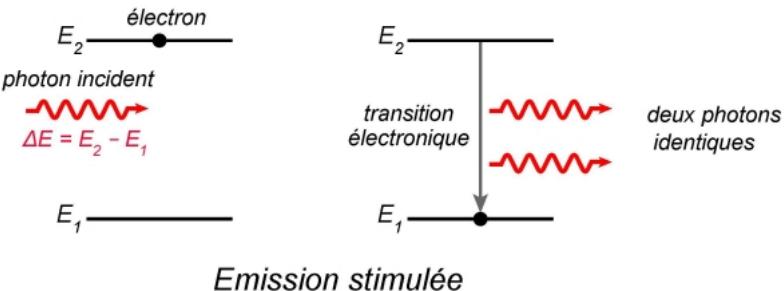

<span id="page-6-4"></span>

Figure 1.1 – Schéma représentatif d'une émission stimulée

Appliquée à l'échelle macroscopique et grâce à un stimuli extérieur comme un courant électrique ou un flash, cette émission stimulée permet de générer une quantité impressionnante de photons en très peu de temps (par répercussion des photons produits sur d'autres particules excitées). Cela permet de créer un flux que l'on caractérise alors de rayon laser.

Cependant, produire un tel phénomène expérimentalement n'est pas simple. En effet, pour obtenir un faisceau de photons assez conséquent pour former un rayon laser, il faut que les particules dans un état excité soient présentes en majorité dans la cavité. Naturellement, elles sont plus nombreuses à être dans un état fondamental, ce qui est peu propice à la réalisation d'une émission stimulée. Il faut donc provoquer ce qu'on appelle une inversion de population.

<span id="page-6-3"></span><sup>1.</sup> <https://fr.wikipedia.org/wiki/Laser>

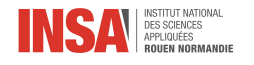

Longtemps considérée irréalisable parce que le coefficient de probabilité de retombée spontanée des atomes  $A_{2\rightarrow 1}$  est très élevé, l'inversion de population a été le dernier rempart théorique séparant l'émission stimulée d'une application physique. En effet, les particules excitées ont un temps de vie limité, souvent très court,

qui précède leur retombée à l'état fondamental comme le décrit l'émission spontanée.  $A_{2\to 1}$  atteint un seuil minimum de 10<sup>6</sup> atomes par secondes[\[3\]](#page-27-0). Einstein a également démontré que ce coefficient est proportionnel au cube de la fréquence des photons employée, ce qui rend alors impossible l'expérimentation sur de hautes fréquences.

### <span id="page-7-0"></span>1.1.2 Maser

Ce n'est qu'en 1953, soit plus de 30 ans après la découverte d'Einstein que l'émission stimulée se voit appliquée pour la première fois afin de générer un faisceau cohérent de micro-ondes à partir d'ammoniac. Charles Townes fut l'inventeur de ce qu'il nomma alors le maser[\[17\]](#page-27-1). Le même type de système est aujourd'hui plus couramment employé avec de l'hydrogène.

Il est le premier à parvenir à réaliser une inversion de population jusque-là purement fantasmée en passant d'une émission de photons dont les fréquences étaient situées dans le domaine visible (approximant 10<sup>6</sup> GHz) aux micro-ondes (1 GHz)[?]. Ainsi, la valeur du coefficient  $A_{2\to1}$  baisse drastiquement, rendant alors possible l'inversion de population, dont l'occupation est donnée par la loi de Boltzmann :

$$
\frac{N_1}{N_2} = \exp\left(\frac{E_1 - E_2}{kT}\right)
$$

avec  $N_1$  et  $N_2$  les populations de niveau d'énergie respectif  $E_1$  et  $E_2$ , la constante de Boltzmann  $k = 8,61.10^{-3}$ eV. $K^{-1}$ et T la température en Kelvin.

Charles Townes obtient à l'époque, avec une transition  $\Delta E = 1$ µV entre  $E_1$  et  $E_2$  et une température de 300K, un rapport de 0, 98, soit une population excitée quasi égale à celle à l'état fondamental.

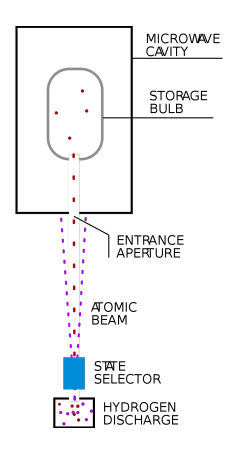

<span id="page-7-2"></span>Figure 1.2 – Fonctionnement du maser à hydrogène

[\[16\]](#page-27-2)Le maser est aujourd'hui peu connu du grand public mais reste utilisé dans quelques domaines tels que la métrologie et servent notamment d'horloge atomique. En effet, les masers à hydrogènes n'acquièrent que 0, 45 nanoseconde de décalage toutes les 12 heures[\[1\]](#page-27-3), ce qui en fait une référence non négligeable pour calibrer l'heure universelle.

### <span id="page-7-1"></span>1.1.3 Laser

Grâce à l'emploi combiné de l'émission stimulée et de l'inversion de population, Charles Townes était sur le point créer le laser tel qu'on le connaît. Il fallait encore trouver un moyen d'employer des fréquences d'ondes plus grandes, idéalement situées dans le visible. Il publie en 1958 un article suggérant qu'un « pompage optique » serait la solution pour amener les particules dans un état excité, quelle que soit la fréquence utilisée.

La notion de pompage optique, qui a valu en 1966 un prix Nobel à Alfred Kastler, le partenaire de l'époque de Charles Townes, consiste à augmenter les populations des niveaux d'énergie excitée grâce à une irradiation lumineuse polarisée[\[18\]](#page-27-4). En effet, selon la polarisation de la lumière, les électrons peuvent être poussés à changer de niveau d'énergie artificiellement, forçant l'inversion de population désirée. Ainsi, un simple flash de lumière blanche suffit à exciter la population d'électrons, déclenchant le phénomène laser.

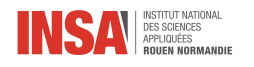

C'est enfin Theodore Maiman qui concrétise ce projet de presque 50 ans en créant, en 1960, le tout premier laser au moyen d'un cristal de rubis. La même année, Ali Javan voit son protocole expérimental pour un laser à gaz de 1958 réalisé, ouvrant la voie à de nombreuses applications. De nos jours, il sont utilisés dans le domaine de l'holographie (laser hélium-néon) et l'interférométrie[\[19\]](#page-27-5).

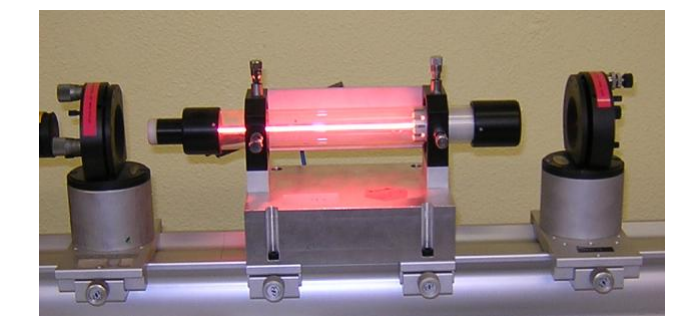

Figure 1.3 – laser à gaz (hélium-néon)

En 1968, Peter Sorokin met au point le premier laser à liquide, permettant alors l'emploi de lasers avec n'importe quel état de la matière. Ces lasers sont plus couramment appelés lasers à colorants car comme ce nom l'indique, ils sont capables de produire des rayons de différentes couleurs en fonction du colorant utilisé. On retrouve leur emploi dans la spectroscopie, ou encore pour effacer les tâches de naissance.

### <span id="page-8-0"></span>1.2 L'essor du Laser

### <span id="page-8-1"></span>1.2.1 Laser semi-conducteur

En 1962 on note la découverte du laser qui est de nos jours le plus utilisé dans le quotidien. On parle bien évidemment du laser semi-conducteur.

Contrairement aux autres lasers, les électrons, présents dans un laser semi-conducteur occupent et partagent tout l'espace du cristal, ils sont très proches les uns des autres. De plus selon le principe d'exclusion de Pauli, qui dit que deux électrons ne peuvent pas occuper le même état quantique, la disposition du laser semi-conducteur permet, ainsi, à chaque électron d'avoir un état quantique unique autrement dit d'avoir un niveau d'énergie unique.

Les lasers semi-conducteurs sont de nos jours considérés comme un outil permettant de faire un pompage optique efficace et ainsi mettre au point des lasers de hautes puissance. Selon photoniques, les lasers semiconducteurs sont « extrêmement compacts, fiables et peu onéreux »[\[13\]](#page-27-6), on comprend donc mieux l'importance de ces lasers dans notre quotidien.

### <span id="page-8-2"></span>1.2.2 Laser à cascade quantique

C'est en 1971 que R.F Kazarinov et R.A Suris évoquent la possibilité d'une amplification d'ondes électromagnétiques par cascade. Cependant ce n'est que 23 ans après, soit en 1994, qu'à lieu sa première réalisation par Jérôme Faist et son équipe dans le laboratoire Bells Labs. Le laser à cascade quantique est un laser à semiconducteur constitué d'empilements de couches de composition différentes et pouvant émettre dans le moyen infrarouge. Nous rappelons que le domaine de l'infrarouge se situe juste après le domaine du visible.

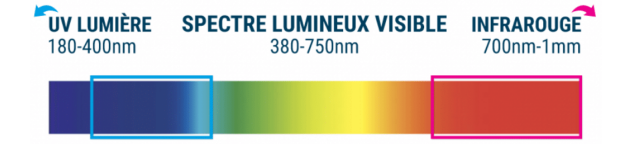

Figure 1.4 – Spectre électromagnétique

Tout comme le laser à fibre le laser à cascade quantique est capable de fonctionner à température ambiante. De plus, l'émission laser du laser à cascade quantique est obtenue par transition inter-sous-bande alors que pour les autres lasers elle est obtenue par transition inter-bande.

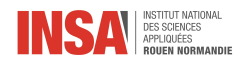

Une transition inter-sous-bande correspond, comme son nom l'indique, à une transition entre deux sousbandes de la bande de conduction, ou deux sous-bandes de la bande de valence. Ces transitions sont aussi appelées unipolaires car il n'y a qu'un seul type de charge mis en jeu, c'est-à-dire qu'il n'y a soit que des électrons, soit que des trous. Les électrons (ou les trous) sont confinés dans une couche extrêmement fine du matériau semi-conducteur, un puits quantique est ensuite formé avec deux couches d'un matériau. La bande interdite, bande qui ne comporte aucun niveau d'énergie pouvant être occupé par un électron, présente entre les deux couches forme alors un puits de potentiels pour les électrons (ou les trous). Lorsque l'épaisseur du puits est suffisamment faible, le mouvement des électrons (ou des trous) dans l'espace inter-sous-bande est quantifié dans la direction perpendiculaire au plan des couches. C'est cette quantification qui donne lieu à la formation de sous-bandes dans la bande de conduction ou dans la bande de valence.

Aujourd'hui les lasers à cascade quantique sont, grâce à leurs capacités de cryptage, les lasers les plus utilisés dans les domaines de la sécurité et de la défense.

<span id="page-10-0"></span>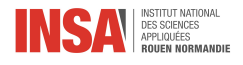

## Chapitre 2

# Modélisation de l'évolution des populations dans un laser

## <span id="page-10-1"></span>2.1 Quelques exemples simple pour la résolution d'équations sur MAT-LAB

Dans la partie modelisation, nous utilisons le solveur ode45. Dans un premier temps nous allons présenter ce solveur. C'est un solveur qui peut résoudre des équations différentielles non lineaire (d'ordre moyen) et couplé. Cependant nous devons l'écrire sous la forme de plusieurs équations du premier ordre. Par exemple si l'on souhaite résoudre  $y''_1 = \frac{A}{B}ty$ , nous devons entrer  $y'_1 = y_2$  et  $y'_2 = \frac{A}{B}ty_1$ . On obtient alors la matrice de masse  $\begin{pmatrix} 0 & 1 \\ \frac{A}{B}t & 0 \end{pmatrix}$  $\setminus$ .

Nous utilisons la commande suivante afin de faire appel à ce solveur :

$$
[t, y] = ode45(odefun, tspan, y0)
$$

 $tspan = [t0tf]$  intègre le système d'équations différentielles  $y' = f(t, y)$  de  $t_0$  à  $t_f$  avec les conditions initiales  $y_0$ . Chaque ligne du tableau de solutions y correspond à une valeur renvoyée dans le vecteur de colonne t. Et puis, odefun represente les equations de y.

Nous allons, maintenant utiliser ce solveur dans l'exemple ci-dessous:

```
tspan = [0 5];
2 -y0 = 0;3 -[t, y] = ode45(@(t, y) 2*t, tspan, y0);4 -X=0:0.001:5
5 -Y = X \cdot 2plot(t,y,X,Y)6 -
```
Nous choisissons  $y = t^2$  comme fonction à afficher, donc nous plaçons  $y' = 2t$  et  $y_0 = 0$  dans le solveur ode45. Ensuite, nous traçons simplement l'équation originale et le résultat de ode45. Nous obtenons ainsi ces graphiques:

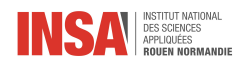

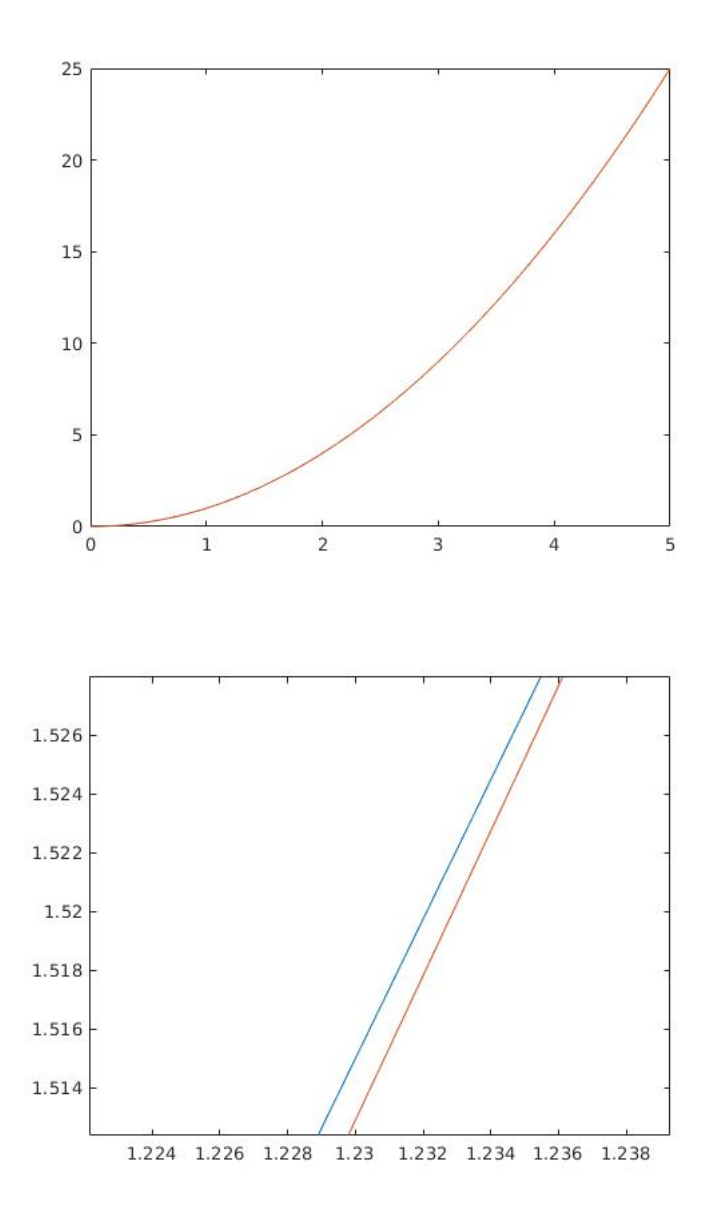

Il n'y a presque pas de différence entre leur valeur. Si nous agrandissons le graphique de leur valeur, il n'y a qu'une différence de valeur de 0,002 entre elles. Par conséquent, ode45 est un solveur très précis.

A part le premier exemple, on peut aussi utiliser ode45 pour resoudre l'équation de l'oscillateur harmonique et en déduire l'etirement r du ressort.. On sait que l'équation est  $r'' + \omega_o^2 r = 0$  avec la pulsation  $\omega_0 = \sqrt{\frac{k}{m}}$ k étant la raideur du ressort et m la masse acrochée à son extrémit. Ainsi on a  $\begin{cases} r_1' = r2 \end{cases}$  $r'_1$   $\qquad_2$  donc on peut coder la fontion dydt comme suit:

> function dydt = odefcn(t,y,W)  $dydt = zeros(2, 1);$  $\overline{2}$  $\overline{3}$  $dydt(1) = y(2);$  $dydt(2) = (-W^2)(.*y(1);$  $\overline{L}$

et après on initialise  $\omega$ ,  $y_0$  et tspan pour afficher le graphique.

```
1 \quad W = 2;\frac{1}{2} tspan = [0 10];
 3 \text{ y0} = [10 \ 0];[t,y] = ode45(\mathcal{Q}(t,y) odefcn(t,y,W), tspan, y0);
 5 plot(t,y(:,2))
```
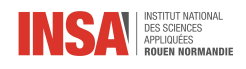

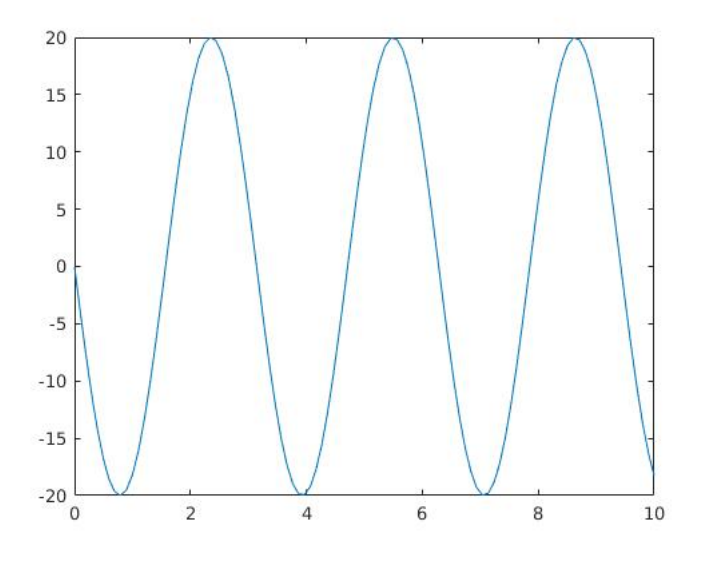

De plus, on trouve que la solution analytique de l'oscillateur  $f(t) = A_0 \sin(\omega t)$  est:

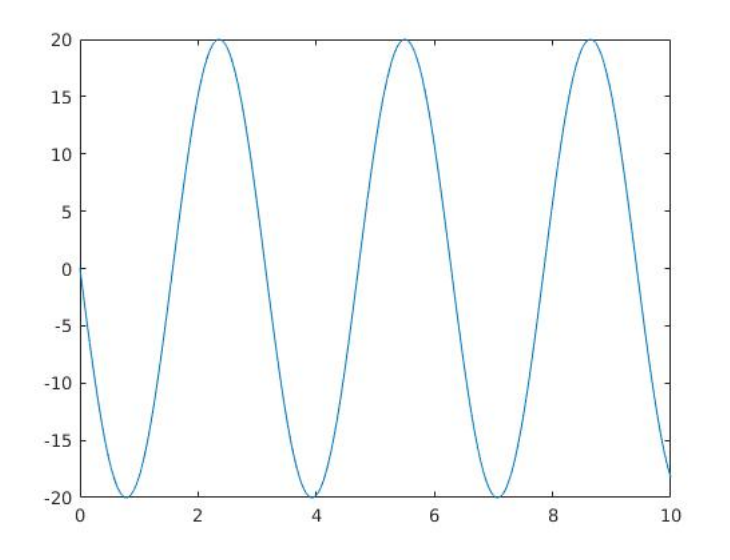

Ce qui est identique au resultat que l'on a obtenu avant. En conclution,ode45 a résolu bien ce problème. Un autre exemple

> □ function dydt= adefcn2(t,y,K,W,WP,R)  $\mathbf{1}$  $\overline{a}$  $\frac{3}{4}$  – dydt=zeros(3,1); dydt(1)=K \* y(2) + W \* (y(2) - y(1)) + WP \* (y(3) - y(1));<br>dydt(2)=R \* y(3) - K \* y(2) - W \* (y(2) - y(1));<br>dydt(3)=-R \* y(3) - WP \* (y(3) - y(1));  $\overline{5}$  –  $6 \frac{1}{2}$  =  $\frac{2}{3}$  =  $K = 0.2;$  $W = 0.2$ ;  $WP = 0.9;$  $\frac{3}{4}$  $R = 0.8;$  $5$ tspan=[0 20];  $6$  $y0 = [10000 0 0];$  $\overline{7}$  $8 [t,y] = ode45(\mathcal{Q}(t,y)$  odefcn2 $(t,y,K,W,W,P,R)$ , tspan, y0);  $9$ plot  $(t,y(:,1),t,y(:,2),t,y(:,3))$  $10$ plot  $(t,y(:,2)-y(:,1))$

Dans cet exemple, vous pouvez considérer K, W, WP, R comme des constantes. Nous définissons une fonction odefcn2 qui représente les équations de y (1), y (2) et y (3), puis nous utilisons ode45 pour résoudre ces équations et les valeurs sont exprimées dans l'image.

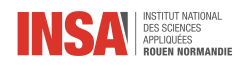

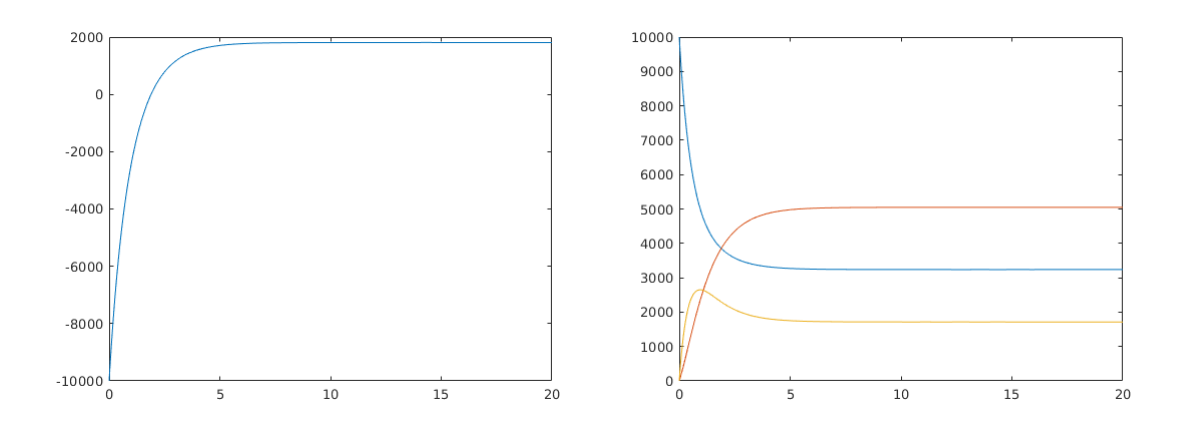

## <span id="page-13-0"></span>2.2 Modélisation d'un laser approximé à quatre niveaux

### <span id="page-13-1"></span>2.2.1 Cas du laser à quatre niveaux

### 2.2.1.1 Fonctionnement simplifié

Tous les laser sont classés dans deux familles, à savoir ceux avec un système à quasi-3 niveaux et ceux avec un système à quasi-4 niveaux d'énergie (effet - Stark). Ces chiffres correspondent aux nombre de niveaux principaux, car si l'on regarde les états d'excitation de plus près, on s'aperçoit que ces niveaux sont subdivisés, d'où le nombre d'équations dans notre modélisation. Dans les lasers à quatre niveaux, il y a un état fondamental et trois états excités. Lors de l'inversion de population, tous les atomes de l'état fondamental passent au niveau d'excitation le plus élevé. Par la suite, la quasi totalité de ces ions se désexcitent vers le deuxième niveau d'excitation : c'est une désexcitation non-radiative. La désexcitation radiative est la suivante, celle où les atomes passent du deuxième au premier niveau d'excitation. La désexcitation qui permet aux électrons regagner l'état fondamental n'est pas radiative.

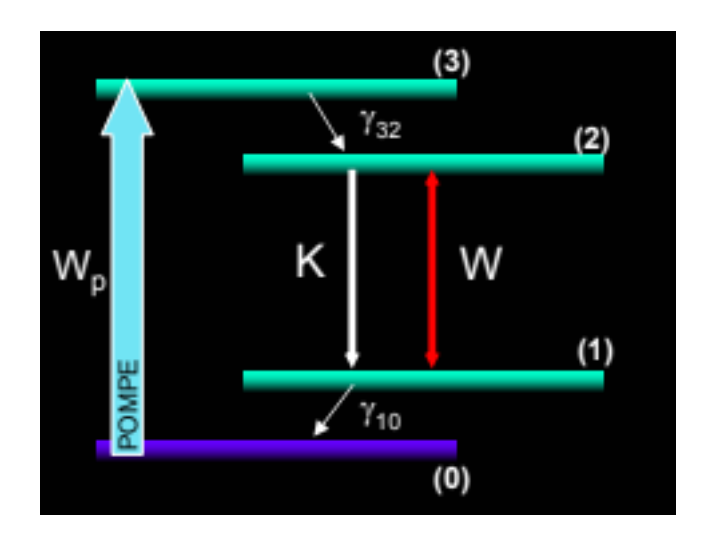

<span id="page-13-2"></span>Figure 2.1 – Schéma de la variation de la population

Contrairement au cas précédent, notre modélisation comprend 6 niveaux mais elle entre dans la classe des lasers à 4 niveaux.[\[26\]](#page-27-7)

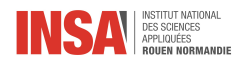

$$
\frac{dN_6}{dt} = R_{ESA}N_2P_8 - \tau_6^{-1}N_6 + W_{22}N_2^2
$$
\n
$$
\frac{dN_5}{dt} = \beta_{65}\tau_6^{-1}N_6 - \tau_5^{-1}N_5 - W_{50}N_5N_0
$$
\n
$$
\frac{dN_4}{dt} = \sum_{i=5}^6 [\beta_{i4}\tau^{-1}N_i] - \tau_4^{-1}N_4
$$
\n
$$
\frac{dN_3}{dt} = \sum_{i=4}^6 [\beta_{i6}\tau_i^{-1}N_i] - \tau_3^1N_3 + W_{50}N_5N_7 + W_{11}N_1^2
$$
\n
$$
\frac{dN_2}{dt} = R_{GSA}N_7P_8 - R_{ESA}N_2P_8 + \sum_{i=3}^6 [\beta_{i2}\tau_i^{-1}N_i] - \tau_2^{-1}N_2 - 2W_{22}N_2^2 - R_{SE}P_9(B_1N_2 - B_2N_1)
$$
\n
$$
\frac{dN_1}{dt} = \sum_{i=2}^6 [\beta_{i1}\tau_i^{-1}N_i] - \tau_1^{-1}N_1 + W_{50}N_5N_7 - 2W_{11}N_1^2 + R_{SE}P_9(B_1N_2 - B_2N_1)
$$
\n
$$
N_7 = N_{er} - \sum_{i=1}^6 N_i
$$
\n
$$
\frac{dP_8}{dt} = -G_p \cdot \sigma_{GSA} \cdot N_7 - G_p \cdot \sigma_{ESA} \cdot N_2
$$
\n
$$
\frac{dP_9}{dt} = G_s \cdot \sigma_{SE} \cdot (N_2 - N_1)
$$

Les six premières équations différentielles décrivent la l'évolution du nombres d'atomes d'erbium sur chacun des 6 états excités. N<sub>7</sub> correspond au nombre d'atomes dans l'état fondamental. L'équation  $\frac{dP_8}{dt}$  décrit l'évolution du pompage et  $\frac{dP_9}{dt}$  correspond à la puissance du signal émis par le laser. On peut voir que dans ces équations on retrouve des variables similaires et des constantes qui interviennent à plusieurs reprises.

- Les  $\tau_i$  correspondent au temps de vie en secondes. Il s'agit du temps pendant lequel les atomes restent sur le niveau avant de se désexciter ;
- Les  $\beta_{ij}$  sont les "branching ratios". Il correspondent à la probabilité qu'un atome se désexcite en allant vers un niveau plutôt qu'un autre. Le niveau privilégié est le niveau immédiatement inférieur ;
- $-W_{11}$ ,  $W_{22}$  et  $W_{50}$  sont les constantes d'interaction ionique. Elles dépendent du dopage de la fibre en ions. Dans notre modèle, la concentration en ions est de 7 mol/% ;
- $-\sigma_{GSA}, \sigma_{ESA}$  et  $\sigma_{SE}$  sont les sections efficaces d'absorption de la pompe.  $\sigma_{GSA}$  (Ground State Absorption) correspond à l'absorption d'un photon qui, de l'état fondamental, se retrouve au  $2^{\text{eme}}$  état excité où à l'émission d'un photon s'il s'agit du chemin inverse. Il s'agit du même principe pour  $\sigma_{ESA}$ (Exited State Absorption) appliqué aux échanges entre le deuxième et le sixième niveau d'excitation ainsi que pour  $\sigma_{SE}$  (stimulated emission) appliqué aux échanges entre le premier et le second niveau d'excitation;
- $G_s$  et  $G_p$  correspondent aux taux d'énergie que l'on obtient à partir de la lampe flash;
- $R_{GSA}, R_{ESA}$  et  $R_{SE}$  correspondent aux taux de pompage qui dépendent à la fois de  $\sigma$  et de  $G.$   $h$  = 6, 6.10<sup>-34</sup> $m^2$ .kg.S<sup>-1</sup> est la constante de Planck et  $c = 299792458$   $m.s^{-1}$  est la vitesse de la lumière :

$$
R_{GSA} = (\frac{G_p.lamp.\sigma_{GSA}}{h.c.A_{effp}})
$$

$$
R_{ESA} = (\frac{G_p.lamp.\sigma_{ESA}}{h.c.A_{effp}})
$$

$$
R_{SE} = (\frac{G_s.lamp.\sigma_{GSA}}{h.c.A_{effp}})
$$

Ainsi nous avons entré ces équations sur MATLAB afin d'obtenir des résultats précis sur la variation des populations. Le code que nous avons utilisé est le suivant :

```
% Coeff d'einstein B1 = 0.1; B2 = 0.16;
dNdt = zeros(8, 1);dNdt(1) = (b21 * (1/t2) * N(2) + b31 * (1/t3) * N(3) + b41 * (1/t4) * N(4) + b51 * (1/t5) * N(5) -
    (1/t1)*N(1) ... \qquad \qquad + \ \ W50*N(5)*N(7)-2*W11*(N(1)*N(1)) + (Rse*N(9)*(B1*N(2) -B2*N(1));
\hookrightarrow\hookrightarrow
```
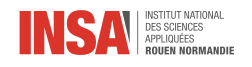

```
dNdt(2) = (Rgsa*N(7)*N(8)) -(Resa*N(2)*N(8)) - (Rse*N(9)*(B1*N(2) - B2*N(1))) ...
\rightarrow b32*(1/t3)*N(3) + b42*(1/t4)*N(4) + b52*(1/t5)*N(5)-(1/t2)*N(2)-2*W22*(N(2)*N(2));
dNdt(3) = b43*(1/t4)*N(4) + b53*(1/t5)*N(5) - (1/t3)*N(3) + W50*N(5)*N(7) + W11*
\rightarrow (N(1)*N(1));dNdt(4) = b54*(1/t5)*N(5) - (1/t4)*N(4);dNdt(5) = b65*(1/t6)*N(6) - (1/t5)*N(5) - W50*N(5)*N(7);dNdt(6) = (Resa*N(2)*N(8)) - (1/t6)*N(6) + W22 * N(2)*N(2); N(7) =\rightarrow \text{Ner}-(N(1)+N(2)+N(3)+N(4)+N(5)+N(6));%dNdt(7) = -(dNdt(1)+dNdt(2)+dNdt(3)+dNdt(4)+dNdt(5)+dNdt(6)); dNdt(8) = -Gp*sGSA*N(T)→ Gp*sESA*N(2); %Représente l'evolution de la pompe en fonction des niveaux
→ d'energie(Attention cd initiale) dN = dP dNdt(9) = Gs*sSE*(N(2)-N(1)); %Représente le
   gain saturé
\rightarrow
```
Pour résoudre ces équation nous avons utilisé le solveur ode45 que nous avons décrit précédemment.

```
Tspan = [0 2]; % Solve from z=1 to z=5N0 = [0 0 0 0 0 0 Ner 10 0];; % Conditions initiales (Niveaux d'energie à l'equilibre
\rightarrow N(7)=N0 )N(8) pompe N(9) Signal;
[t N] = ode45(\mathbb{O}(t, N) \text{ rate}(t, N), \text{Tspan}, N0);figure(1)
plot(t, N(:,2)-N(:,1))
```
Cela nous a aussi permis de tracer le graphique suivant qui montre le nombre d'atomes qui passent du second état excité au premier état excité. C'est cette transition qui entraine l'émission du rayon laser.

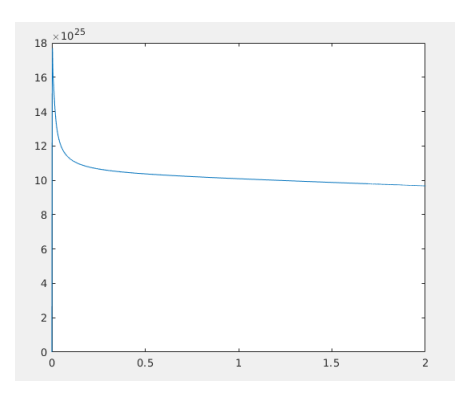

Figure 2.2 – Graphique représentant la différence du nombre d'atomes entre le second et le premier état excité en fonction du temps.

<span id="page-16-0"></span>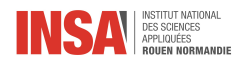

# Fonctionnement d'un laser

### <span id="page-16-1"></span>3.1 Principe de l'émission stimulée

Avant tout, le laser repose sur le processus d'émission stimulée découvert par Einstein en 1917. Dans l'atome, les électrons occupent des niveaux d'énergie bien précis. Les électrons peuvent se trouver dans des états excités ou non. C'est-à-dire qu'ils peuvent être sur des niveaux d'énergie plus importants. Lors d'une émission spontanée, si un électron dans un niveau excité passe à un niveau d'énergie plus bas, il émet une quantité d'énergie appelée photon. Au contraire, si un photon est absorbé par un électron, ce dernier passe dans un état excité. En revanche, pour l'émission stimulée, si un photon interagit avec un électron dans un état excité, il se désexcite en émettant un autre photon ayant les mêmes propriétés que le photon incident. Pour cela il faut que le photon incident aie la même énergie que celle acquise par l'électron à l'état excité. C'est essentiel pour un laser pour pouvoir produire cette quantité de lumière.

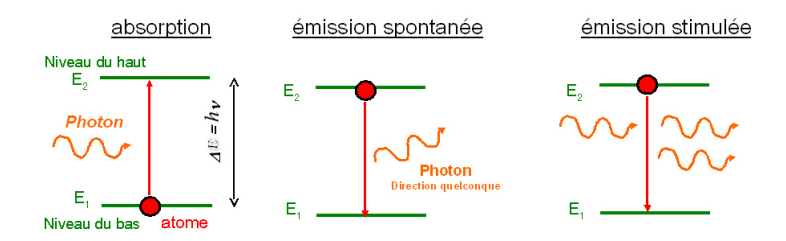

<span id="page-16-3"></span>Figure 3.1 – Mécanisme d'interaction entre un atome et un photon[\[10\]](#page-27-8)

### <span id="page-16-2"></span>3.2 Parties du laser

Un laser est composé principalement de 3 parties.

Premièrement, il y a le milieu actif, qui peut être liquide, solide ou gazeux, et où sont renfermés les particules comme des atomes, molécules ou ions par exemple, que l'on va exciter ou pomper. Ce milieu amplificateur est inséré dans la cavité, ou résonateur optique et on parle alors d'oscillateur laser. Ce milieu va amplifier l'onde qui le traverse car il est en état d'inversion de population. Ce milieu amplificateur peut être composé de cristaux dopés avec des ions tels que le titane ou le chrome et les terres rares comme l'erbium ou l'ytterbium. Le milieu peut également être composé de verre avec les silicates, de gaz comme l'hélium, ou des semi-conducteurs comme l'arséniure. Il existe des lasers à colorant qui utilisent des molécules qui émetttent dans le domaine du visible, d'où leur nom "colorant".

La pompe est la deuxième partie d'un laser, qui permet de faire migrer les atomes dans des états excités, c'est ce qu'on appelle l'inversion de population. En effet, pour avoir l'emission stimulée expliquée avant, et donc le laser, il faut qu'une majorité d'électrons soient dans un état excité. Après avoir pompé les électrons et emmenés dans des états excités l'émission stimulée peut se faire. Il existe plusieurs manières d'emmener des atomes à des états excités. Le pompage optique est principalement utilisé dans les lasers à milieu actif solide, par une diode électroluminescente par exemple. Le pompage électronique est utilisé dans les lasers à milieu actif gazeux et est créé par une décharge électrique. Enfin, le pompage chimique repose sur des réactions qui peuvent créer des espèces déjà excitées. Par exemple pour les lasers à colorant, le pompage optique est par des

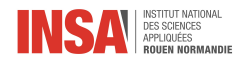

lampes à arc ou par d'autres lasers, à gaz par exemple ou par les lasers semiconducteurs. Ces deux derniers lasers sont pompés électriquement, ou optiquement pour le laser à solide. Pour le gaz, il est excité par collision entre électrons ou avec d'autres gaz excités. Les laser à solides utilisent les semi-conducteurs ou cristaux dopés avec des ions.

Enfin, un laser est composé d'une cavité. Cette cavité créée des conditions favorables pour que l'émission stimulée soit majoritaire par rapport à l'émission spontanée. A l'intérieur, sont présents deux miroirs en face à face ce qui permet à la lumière de passer plusieurs fois dans le milieu amplificateur. Il existe plusieurs types de cavités. En effet, il y a des cavités linéaires, où les miroirs sont plans et parallèles, et où la lumière fait des allers-retour dans une seule direction. Le miroir de sortie est semi-réfléchissant. Ce type de cavité est dite de Fabry-Pérot et permet seulement aux ondes de certaines fréquence de s'y propager. Souvent, les miroirs sont sphériques pour que les rayons restent stable au sein de la cavité. Il y a également des cavités en anneau, où la lumière fait des tours. Alors a chaque tour la lumière ne passe qu'une fois dans le milieu amplificateur.

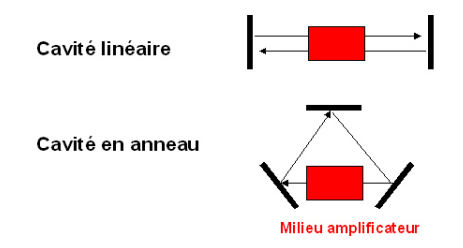

<span id="page-17-1"></span>Figure 3.2 – Les deux types de cavité[\[11\]](#page-27-9)

Ces trois parties sont donc les composantes principales et sont indispensables pour pouvoir réaliser un laser.

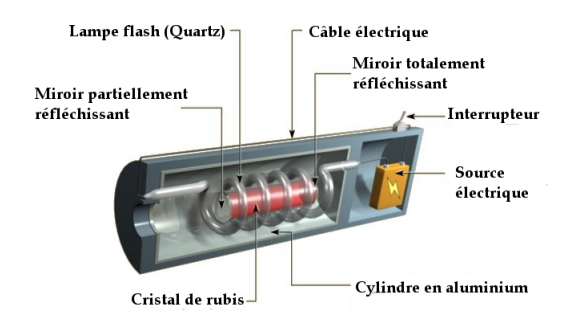

<span id="page-17-2"></span>Figure 3.3 – Coupe d'un laser rubis[\[20\]](#page-27-10)

Ici le rubis est le milieu amplificateur, les deux miroirs forment la cavité et la lampe flash la pompe.

### <span id="page-17-0"></span>3.3 Processus

Au départ du laser, des photons sont émis spontanément dans des directions aléatoires, mais une petite partie de l'émission reste dans l'axe de la cavité du laser. Ces photons restants émis dans une seule direction vont donc pouvoir faire des allers-retour. La lumière à l'intérieur va s'amplifier très rapidement grâce aux miroirs de la cavité. Cette quantité importante de lumière va augmenter la probabilité d'emission stimulée. Dans la cavité, après des milliers d'allers-retour, le nombre de photons générés par émission stimulée deviendra égale au nombre de photons perdus, notamment par le miroir de sortie. L'état stationnaire ainsi produit permet au rayonnement laser de sortir en régime continue.

Pour un laser à 4 niveaux par exemple, la pompe fait migrer les électrons du niveau fondamental  $E_0$  au quatrième niveau E3. Les électrons excités à ce niveau sont très instables et se désexcitent très rapidement vers le niveau inférieur  $E_2$ . La transition laser se fait du niveau  $E_2$  au niveau  $E_1$ , puis les électrons se désexcitent très rapidement au niveau fondamental.

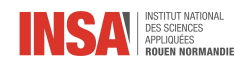

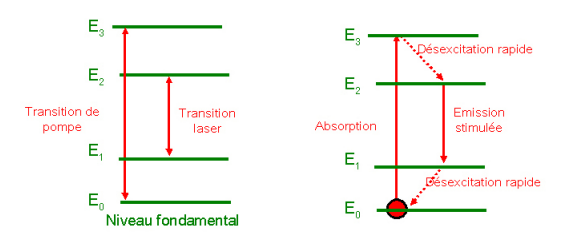

<span id="page-18-4"></span>Figure 3.4 – Exemple d'un système à quatre niveaux avec un pompage optique[\[12\]](#page-27-11)

## <span id="page-18-0"></span>3.4 Les Lasers à fibre dans l'infrarouge moyen

### <span id="page-18-1"></span>3.4.1 Introduction

De nos jours, on observe des avancées technologiques considérables dans le domaine des lasers à fibres. En effet, de nouveaux concept ont été introduits et permettent aujourd'hui de créer des lasers avec des niveaux de puissance allant de quelques mW à 85 W. Cette évolution rapide des lasers à fibres est notamment due à la demande dans le domaine médical, en effet la microchirurgie requiert des lasers de longueur d'onde très spécifique et stable. Mais l'évolution des lasers à fibres et aussi due à l'agrandissement de leur domaine d'activité. Pour étudier ces lasers à fibres je vais m'intéresser en particulier au domaine de l'infrarouge moyen qui est le plus commun pour ces modèles (2 000 nm à 2,2 µm) Dans cette partie je vais présenter le fonctionnement général d'une fibre laser et les différents matériaux pouvant la composer.

### <span id="page-18-2"></span>3.4.2 Description générale d'une fibre laser :

Pour commencer nous allons décrire en détail le principe de fonctionnement d'une fibre laser. Celles-ci sont présentes dans les lasers à fibres. Dans ce type de laser le milieu amplificateur est une fibre qui est dopée avec des ions tel le Thulium, l'Erbium, l'Holmium ou le Dysprosium. Ces lasers sont les plus courant, en effet leur coût de fabrication est faible et ils sont assez résistants. Ils sont actuellement aussi performants que les lasers cristallins et sont particulièrement intéressants pour la découpe laser dans le domaine de la médecine.

La fibre du laser a pour but principal de conduire les ondes en exploitant ses propriétés réfractrices. Elle peut avoir différentes géométries et est constituée globalement d'un cœur et d'une gaine. Le cœur ayant un indice de réfraction légèrement plus élevé que la gaine, l'onde est donc bloquée entre l'interface des deux matériaux. Elle est donc conduite rapidement et avec peu de perte. Mais les innovations technologiques d'il y a une vingtaine d'année ont permis de créer des fibres double-gaines qui sont beaucoup plus performantes notamment car elles augmentent la puissance de sortie

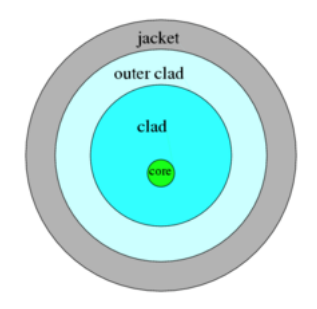

### <span id="page-18-3"></span>3.4.3 Les matériaux composant les lasers à fibre

Selon l'article Advances in mid-infrared fiber laser[\[27\]](#page-27-12), le choix de la fibre du laser dépend de différentes variables, notamment de ces 5 variables :

- l'énergie maximale des phonons ;
- la durabilité environnementale ;
- sa précision (pour la découpe par exemple) ;
- la solubilité par rapport aux ions de terre rare ;

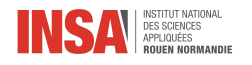

— La pureté des matériaux de départ.

Il existe de nombreux matériaux pour fabriquer des fibres lasers. Voici les quatre principaux matériaux que l'on utilise dans la conception des lasers à fibres :

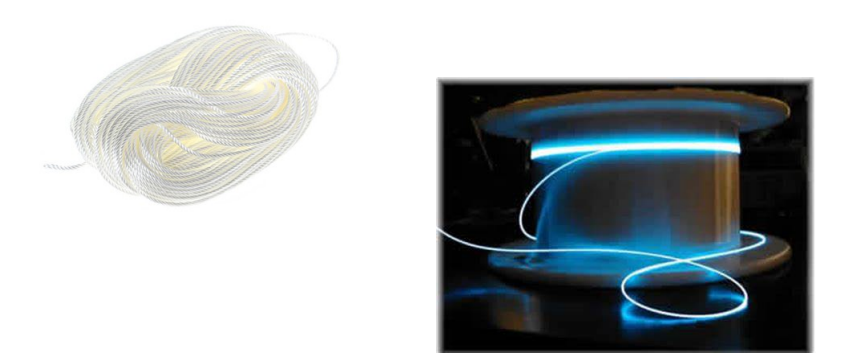

Figure 3.5 – Les silicates et les fibres fluorides

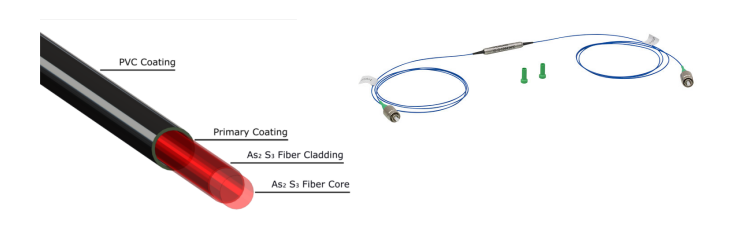

Figure 3.6 – Les fibres céramiques et les fibres à chacogénures

#### 3.4.3.1 Silicate :

Les verres en silicates sont les matériaux les plus utilisés pour produire des fibres. Les fibres faites à base de silice sont majoritairement composées de dioxyde de silicium ( SiO2 ), son pourcentage dans la fibre influe sur les diverses propriétés de la fibre. Lorsque le dioxyde de silicium est présent à plus de 99,95 %, on peut parler de silice pure, sinon on parle de silice lixiviée.

Ces fibres ont une durabilité environnementale assez élevée, en effet elles ne contiennent aucune substance toxique (ni amiante et inorganique) et n'irritent pas. De plus on peut voir ci-contre que ces fibres sont assez résistantes.

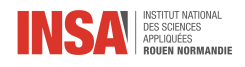

| <b>Propriétés</b>                      | Silice S98                                      | <b>Silice S94</b>                                                                 |  |
|----------------------------------------|-------------------------------------------------|-----------------------------------------------------------------------------------|--|
| <b>Couleur</b>                         | <b>Blanc cassé</b>                              | <b>Blanc</b>                                                                      |  |
| Diamètre moyen de la fibre (µm)        | 6                                               | 9                                                                                 |  |
| Température d'application max (°C)     | 1200                                            | 1100                                                                              |  |
| Stabilité face aux HT°C                | <b>Bonne</b>                                    | <b>Excellente</b>                                                                 |  |
| <b>Résistance aux chocs thermiques</b> | <b>Excellente</b>                               | Excellente                                                                        |  |
| Résistance aux produits chimiques      | <b>Bonne</b>                                    | <b>Bonne</b>                                                                      |  |
| Résistance mécanique                   | <b>Bonne</b>                                    |                                                                                   |  |
| Flexibilité                            | <b>Bonne</b>                                    | <b>Excellente</b>                                                                 |  |
| <b>Conductivité thermique</b>          | Faible                                          | Faible                                                                            |  |
| <b>Réaction au feu</b>                 | lgnifuge                                        | lgnifuge                                                                          |  |
| <b>Analyse chimique</b>                | SiO <sub>2</sub> : 98%<br>Autres composants: 2% | SiO2:94.5%<br>Al2O3: 4.5%<br>Na2O: 0.5%<br>$\Delta$ utres composants $\cdot$ 0.5% |  |

Figure 3.7 – Tableau récapitulatif des propriétés des silices

Mais cette fibre à un défaut, son énergie maximale des phonons est assez élevée (∼ 1100cm<sup>−</sup><sup>1</sup> ) et est limitée à la production de longueur d'onde dans l'infrarouge moyen (∼ 2, 2 µm) contrairement aux fibres à base de fluorides comme nous allons le voir.

#### 3.4.3.2 Fluoride

Les fibres à bases de fluorides sont communément composées de fluorozirate (ZrF4). La composition de la fibre la plus commune est appelée ZBLAN (53% ZrF4 , 20% BaF2 , 20% NaF, 4% LaF3 , 3% AlF3).

La fibre ZBLAN a une énergie maximale des phonons d'environ 550cm<sup>−</sup><sup>1</sup> . Mais son principal avantage est sa gamme de transmission allant de 0,4 µm à 4 µm. C'est pour cela que les lasers à base de fibre ZBLAN sont particulièrement utilisés dans l'infrarouge-moyen.

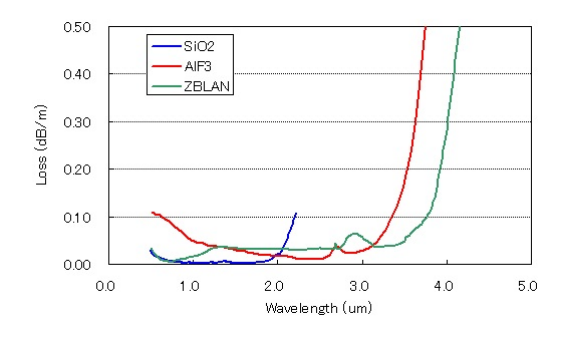

FIGURE  $3.8 -$ 

Mais les fibres ZBLAN possède une tenue au flux (Propagation de l'énergie par aire du noyau) plus faible que les fibres silices, ce qui rend difficile leur utilisation pour créer des lasers à haute puissance.

#### 3.4.3.3 Chalcogénures :

Les fibres à Chalcogénures sont principalement composées des éléments suivant : Souffre (S), Sélénium (Se) et Tellure (Te). Les compositions les plus utilisées sont celle à base d'Arsenic qui permet d'avoir d'excellente propriétés chimiques et optiques, tel l'Arsenic triselenide  $(As_2Se_3)$  ou l'arsenic trisulfide  $(As_2S_3)$ . Ces éléments sont peu toxiques et forment du verre dans une assez grande plage.

De plus leur avantage réside dans leur faible énergie maximale des phonons d'environ 350 – 450cm<sup>−1</sup>. Elles possèdent un haut indice de réfraction ce qui facilite la conduite des ondes et la non-linéarité . Cela leur permet

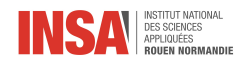

de créer du Super continuum (élargissement du spectre très prononcé) dans l'infrarouge moyen, ce qui est utile dans certain domaines tel la tomographie ou la métrologie (cela permet de capter plus d'informations, détection de produits chimiques, image thermique).

On peut voir ci-dessous une comparaison des propriétés des fibres à chalgogénures avec les fibres à silicates

| <b>Composition</b>                                               | As <sub>2</sub> S <sub>3</sub> | As <sub>2</sub> Se <sub>3</sub> | SiO <sub>2</sub>     |
|------------------------------------------------------------------|--------------------------------|---------------------------------|----------------------|
| Density $(g/cm3)$                                                | 3.2                            | 4.62                            | 2.2                  |
| <b>Coefficient of Thermal</b><br>Expansion $(10^{-6}/^{\circ}C)$ | 24                             | 21                              | 0.55                 |
| Refractive Index<br>(wavelength)                                 | $2.395(3 \mu m)$               | $2.8275(3 \,\mu m)$             | $1.455(0.7 \,\mu m)$ |
| ΔN/ΔT@10 μm (10 <sup>-6</sup> /°C)                               | <1                             | ~230                            | $12^{12}$            |
| Transmission Range (µm)                                          | $1-6$                          | $1 - 10$                        | $0.24 - 2$           |
| Optical Loss (dB/m)<br>(Wavelength)                              | $\approx 0.1 - 0.2$ (3µm)      | $0.5(4.55 \mu m)$               | $800(3 \mu m)$       |
| <b>Glass Transition</b><br>Temperature (°C)                      | 185                            | 170                             | 1120                 |

Figure 3.9 – Tableau récapitulatif des propritétés des chalcogénures

### 3.4.3.4 Céramique :

Les fibres céramiques ont commencé à être développées assez récemment et de grand progrès ont été réalisés. Elles sont principalement composées de composants nano-cristallins tel que l'Ytttrium Aluminium Garnet (Y3Al5O12) aussi appelé YAG. Son procédé de fabrication ne requiert pas de grandes températures. Cela permet de créer des matériaux avec une température de fonte élevée. Ces fibres possèdent des propriétés physique et optiques qui peuvent en faire une fibre polyvalente mais la perte ( dB/m ) et le coût de fabrication de ces fibres est, actuellement, trop important. Elles permettent de dopées les fibres avec de nouveaux ions tels que les ions de métaux de transition, ce qui rend ces fibres polyvalentes. Les fibres en céramiques sont donc un domaine d'avenir.

### <span id="page-21-0"></span>3.4.4 Conclusion

Pour conclure cette partie, on peut dire que les différents matériaux pour fibres ont chacun un avantage considérable. Les fibres silicates sont faciles à produire et efficaces. C'est une technologie mature mais elle ne permet d'opérer que dans le proche infrarouge d'où l'utilité des autres fibres. Par exemple, les fibres fluorides sont plus adaptées à l'infrarouge moyen. Les fibres à chalcogénures sont très intéressantes notamment pour leurs propriétés de super continuum. Les céramiques quant à elles sont prometteuses mais pas assez développées pour le moment.

<span id="page-22-0"></span>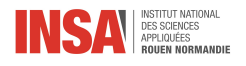

## Chapitre 4

# Les différents domaines d'applications

Les lasers sont fréquemment utilisés dans les domaines de la médecine (ophtalmologique, chirurgie), de l'esthétique (épilation, détatouage), de la télécommunication (fibre optique). Cependant, au cours de nos recherches nous avons découvert des domaines d'application dont nous ignorions l'existence, comme par exemple la défense ou encore l'écologie. Bien que ces deux domaines n'aient rien en commun, nous avons, tout de même, choisi d'axer nos recherches dessus, afin de découvrir des technologies qui nous étaient, jusqu'alors, inconnues.

### <span id="page-22-1"></span>4.0.1 L'écologie

On note la présence de différents lasers permettant de contrôler le taux de pollution atmosphérique, comme les lasers EDAR et LIDAR.

Le laser EDAR (Emission Detection and Reporting) développé par la société américaine HEAT (Hager Envrionmental & Atmospheric Technologies) est utilisé afin de mesurer les émissions faites par véhicules, il utilise pour cela la méthode de la spectroscopie infrarouge. Le laser est dirigé vers la chaussé et émet un « rideau de faisceaux » qui balaie le « nuage de pollution » que la voiture émet [\[8\]](#page-27-13). Grâce aux rétro-réflecteurs collés sur la chaussée, les rayons sont réfléchis après avoir traversé le nuage de gaz. Pendant leur trajet, aller-retour, les faisceaux lumineux scannent les molécules polluantes émises par les véhicules.

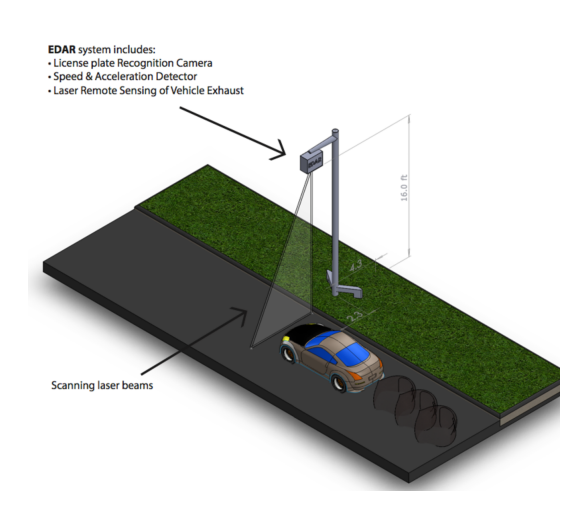

<span id="page-22-2"></span>Figure 4.1 – Principe de fonctionnement du dispositif[\[4\]](#page-27-14)

Dès lors, on obtient les données souhaitées, les taux des différentes molécules polluantes émises par la voiture ou la moto, grâce à un logiciel de traitement qui comparent le faisceau lumineux initial et le rayon réfléchi. Les résultats sont, alors, représentés sous la forme de trainées de couleurs plus ou moins longues et larges. Chaque couleur représente un gaz : le jaune pour les oxydes d'azote (NOx), le rose pour les particules fines, le bleu pour le dioxyde de carbone, le rouge pour le monoxyde de carbone et enfin le vert pour les hydrocarbures.

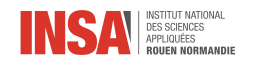

<span id="page-23-0"></span>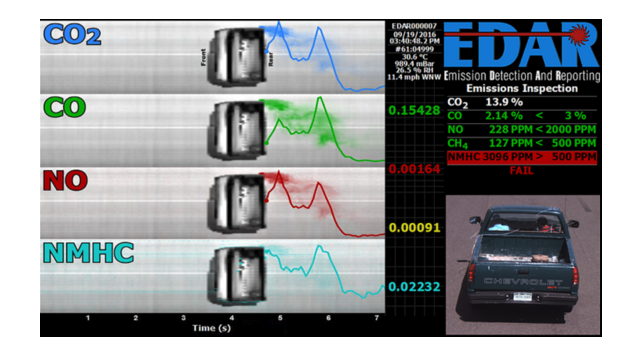

Figure 4.2 – Résultats obtenus grâce au dispositif[\[4\]](#page-27-14)

Selon John Stewart Hager, le patron de la société qui commercialise le laser EDAR, ce dernier effectue 20 000 balayages par seconde.

Au cours de nos recherches nous avons découvert que la ville de Paris avait déjà mis en place trois appareils EDAR à des endroits stratégiques de Paris afin de contrôler la quantité de polluants émis par les véhicules. Une caméra scanne la plaque d'immatriculation et enregistre ses caractéristiques, puis grâce aux données récoltées par le système, une évaluation est effectuée afin de contrôler le respect des normes mises en place.

Toujours dans le domaine de l'écologie et dans le but d'obtenir des données sur la pollution que l'Homme est capable de produire. Il existe un autre type de laser, qui contrairement à l'EDAR, contrôle le taux de pollution présent dans l'atmosphère. Ce dernier s'appelle le LIDAR (LIght Detection And Ranging), son principe de fonctionnement ressemble à celui du radar, puisqu'il est basé sur l'écholocalisation. Il est, principalement, constitué de trois parties : un émetteur LASER à émission pulsée ou continue, d'un récepteur qui comprend un collecteur de lumière, autrement dit un télescope. Et enfin un photodétecteur, outil qui convertit la lumière en un signal électrique.

La propagation de lumière émise, par l'émetteur LASER, va être atténuée par diffusion et absorption des molécules et particules présentes sur sa trajectoire. Une petite fraction du LASER est ensuite renvoyée dans la direction d'émission tandis que le reste est atténué. Le signal est reçu par le photodétecteur qui le transmet par la suite au filtre passe-bande, qui, après amplification du signal avec conservation du rapport signal sur bruit, sera traité informatiquement afin d'extraire les données souhaités[\[23\]](#page-27-15).

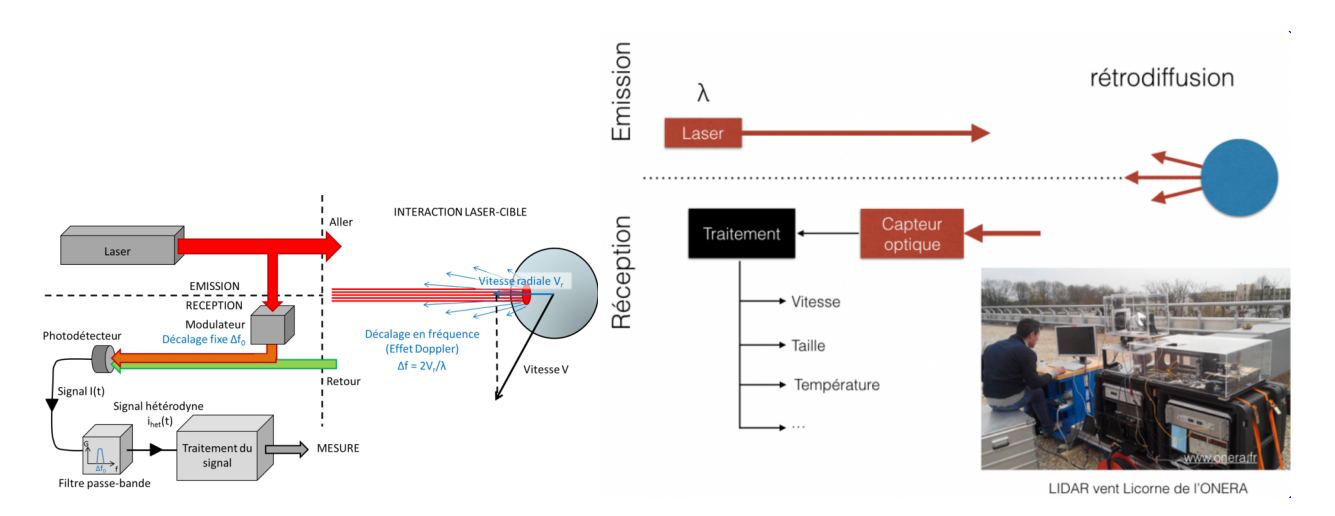

<span id="page-23-1"></span>Figure 4.3 – Principe du LIDAR[\[15\]](#page-27-16)

Cependant, on remarque qu'aujourd'hui le LIDAR a été réadapté par divers entreprises, afin de répondre à leurs besoins, comme la société VELODYNE, qui utilise le LIDAR pour détecter les obstacles présents sur la route. La société a développé un Laser LIDAR pour la société UBER, l'appareil est présent sur le toit du véhicule. Il scanne l'environnement à 360° et recrée un monde virtuel afin de situer la voiture. Grâce à ce système, la société de taxi a pu lancer ses premiers taxis autonomes.

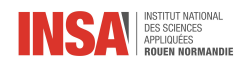

<span id="page-24-1"></span>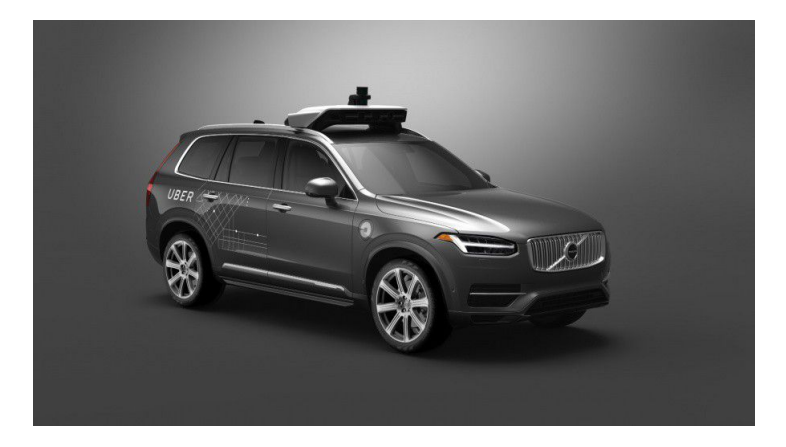

Figure 4.4 – Voiture autonome (UBER)[\[9\]](#page-27-17)

### <span id="page-24-0"></span>4.0.2 La Défense

Vous le savez peut-être, les lasers sont très présents dans le domaine de la défense. On les retrouve, par exemple, sur plusieurs modèles d'armes comme le pistolet laser ZKZM-500 développé par la Chine et capable de traverser et détruire une cible à 1km de distance.

Nous allons dans cette partie nous intéresser à deux lasers utilisés dans l'armée, le MIRACL et le LaWs.

Le LaWs (Laser Weapon System) est un Laser développé par l'armée américaine installé à bord de l'USS Ponce, un navire de transport et de débarquement. Cette arme à énergie dirigée est testée depuis 2012 et est en fonctionnement à bord du bateau depuis 2014. L'appareil, agissant dans l'infrarouge ; entre 700nm et 1mm, est insonore et invisible, il dispose d'un rayon laser d'une puissance de 30 kW[\[24\]](#page-27-18). En fonction de la puissance du rayon, il est possible de simplement éblouir l'ennemi, griller les capteurs ou de détruire certaines pièces précises d'un véhicule, comme le moteur. L'appareil est également équipé d'un capteur qui traque les cibles et d'un capteur radiofréquence. Le tout est posé sur un support rotatif permettant de bouger l'appareil en fonction de la position de la cible à détruire.

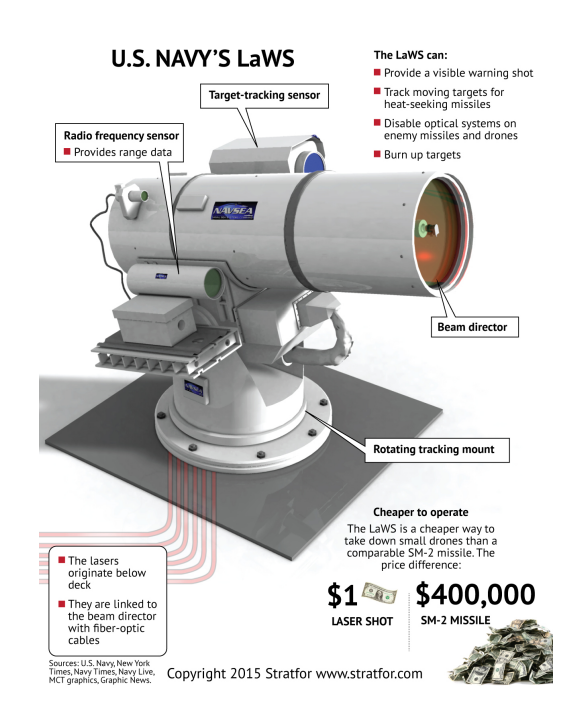

<span id="page-24-2"></span>Figure 4.5 – Présentation du LaWs[\[14\]](#page-27-19)

Les militaires n'ont plus à se soucier des conditions météorologiques ou de la distance qui les séparent de leur cible, le LaWs peut détruire toutes les cibles à n'importe quelle distance, même s'il vente, grâce à la quantité massive de photons qu'il tire. Son efficacité est spectaculaire puisqu'il est « aussi précis qu'une balle », cette dernière a d'ailleurs été prouvée par divers tests. L'un d'eux était la destruction d'un drone qui, après qu'on l'ait

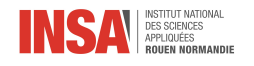

fait décoller depuis le pont d'envol du bateau, a été abattu par le LaWs. De même, ce canon laser est capable de détruire les parties spécifiques d'un véhicule, telle qu'un moteur, sans toucher les autres parties de l'engin.

<span id="page-25-0"></span>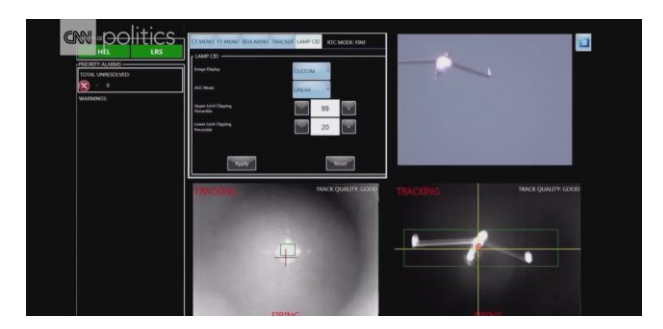

Figure 4.6 – Démonstration du LaWs[\[2\]](#page-27-20)

Le MIRACL (Mid-Infrared Advenced Chemical Laser) est un laser chimique émettant dans le moyen infrarouge. Cette arme à énergie dirigée a été développé, tout comme le LaWs, par l'armée américaine (US Navy), et est entré en service dans les années 80 avec pour but de détruire les missiles ennemis[\[25\]](#page-27-21). Pouvant émettre pendant plus d'une minute à une puissance proche du mégawatt, le MIRACL est alors l'arme laser la plus puissante des États-Unis.

En 1997, un autre test est réalisé, celui de détruire un satellite orbitant autour de la terre à 400km du sol. Bien que le satellite ait été touché, aucun dommage n'a été noté. Cependant, "attaquer" un satellite depuis le sol avec un laser a été une grande première, un peu terrifiante, ouvrant une nouvelle voie dans la stratégie militaire. Le laser de fiction tel qu'on le connait est certainement plus proche de nous qu'on ne pouvait l'imaginer. Nous sommes peut-être dans la galaxie lointaine, très lointaine qu'une certaine série de science fiction dépeint.

u'une certaine série de science fiction dépeint.

<span id="page-26-0"></span>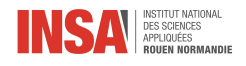

# Conclusion et perspectives

Nous ne nous en rendons pas forcément compte, mais les lasers sont omniprésents dans notre quotidien. Que ce soit dans les lecteurs de CDs, nos imprimantes, dans les lecteurs de code barre de supermarchés, ou simplement sous forme de gadget, nous en sommes entourés. Ils sont utilisés en médecine pour soigner les problèmes de vision, pour détecter les tumeurs ou encore pour le détatouage en passant par l'épilation ; dans l'industrie pour graver, découper avec précision ou chauffer la matière ; dans la défense, employé comme arme de destruction ; dans l'environnement pour détecter et analyser la pollution. Mieux que dans les films de science fiction, le laser a intégré nos vie de manière telle qu'un avenir sans semble inimaginable.

Ce projet nous a permis de réaliser à quel point le laser, depuis son invention en 1960, a permis de grandes avancées. Sa polyvalence en fait un outil d'exception à l'apparence simple mais dont le fonctionnement est plus complexe qu'il n'y parait, si bien qu'il a fallu près d'un demi-siècle pour qu'il soit finalement tel qu'on le connaît aujourd'hui.

<span id="page-26-1"></span>Il est évidemment impossible de traiter de toutes les applications du laser, ou même de tous les types de lasers en détail sans étendre ce rapport de projet au delà des limites qui nous ont été fixées. Cependant, nous sommes unanimement satisfaits des découvertes que nous avons faites au cours de nos recherches. Ce projet nous a également initié au logiciel MATLAB, nous permettant d'acquérir des connaissances à ce sujet.

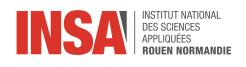

# Bibliographie

- <span id="page-27-3"></span>[1] [1.1.2](#page-7-2)
- <span id="page-27-20"></span>[2] Cnn politics. [https://edition.cnn.com/2017/07/17/politics/us-navy-drone-laser-weapon/](https://edition.cnn.com/2017/07/17/politics/us-navy-drone-laser-weapon/index.html) [index.html](https://edition.cnn.com/2017/07/17/politics/us-navy-drone-laser-weapon/index.html). [4.6](#page-25-0)
- <span id="page-27-0"></span>[3] Cultures sciences physique. [http://culturesciencesphysique.ens-lyon.fr/ressource/](http://culturesciencesphysique.ens-lyon.fr/ressource/histoire-laser-Cagnac.xml) [histoire-laser-Cagnac.xml](http://culturesciencesphysique.ens-lyon.fr/ressource/histoire-laser-Cagnac.xml). [1.1.1](#page-6-4)
- <span id="page-27-14"></span>[4] Edar. <https://www.heatremotesensing.com/edar>. [4.1,](#page-22-2) [4.2](#page-23-0)
- [5] Fiber labs. <https://www.fiberlabs.com/glossary/technology/>.
- [6] Final materials. <https://www.final-materials.com/fr/409-fibre-silicate>.
- [7] Irflex. [https://irflex.com/about/faqs/#chalcogenidesfibers](https://irflex.com/about/faqs/## chalcogenides fibers).
- <span id="page-27-13"></span>[8] l'argus. [https://www.largus.fr/actualite-automobile/les-portiques-ecotaxe-pourraient-biento](https://www.largus.fr/actualite-automobile/les-portiques-ecotaxe-pourraient-bientot-mesurer-la-pollution-9173390.html)t-mesurer[html](https://www.largus.fr/actualite-automobile/les-portiques-ecotaxe-pourraient-bientot-mesurer-la-pollution-9173390.html). [4.0.1](#page-22-1)
- <span id="page-27-17"></span>[9] Les numériques. [https://www.lesnumeriques.com/voiture/uber-lancement-taxis-autonomes-a-pitt](https://www.lesnumeriques.com/voiture/uber-lancement-taxis-autonomes-a-pittsburgh-n54871.html)sburgh-n54871. [html](https://www.lesnumeriques.com/voiture/uber-lancement-taxis-autonomes-a-pittsburgh-n54871.html). [4.4](#page-24-1)
- <span id="page-27-8"></span>[10] Optique ingénieur. [http://www.optique-ingenieur.org/fr/cours/OPI\\_fr\\_M01\\_C01/co/Contenu\\_05.](http://www.optique-ingenieur.org/fr/cours/OPI_fr_M01_C01/co/Contenu_05.html) [html](http://www.optique-ingenieur.org/fr/cours/OPI_fr_M01_C01/co/Contenu_05.html). [3.1](#page-16-3)
- <span id="page-27-9"></span>[11] Optique ingénieur. [http://www.optique-ingenieur.org/fr/cours/OPI\\_fr\\_M01\\_C01/co/Grain\\_OPI\\_](http://www.optique-ingenieur.org/fr/cours/OPI_fr_M01_C01/co/Grain_OPI_fr_M01_C01_13.html) [fr\\_M01\\_C01\\_13.html](http://www.optique-ingenieur.org/fr/cours/OPI_fr_M01_C01/co/Grain_OPI_fr_M01_C01_13.html). [3.2](#page-17-1)
- <span id="page-27-11"></span>[12] Optique ingénieur. [http://www.optique-ingenieur.org/fr/cours/OPI\\_fr\\_M01\\_C01/co/Contenu\\_08.](http://www.optique-ingenieur.org/fr/cours/OPI_fr_M01_C01/co/Contenu_08.html) [html](http://www.optique-ingenieur.org/fr/cours/OPI_fr_M01_C01/co/Contenu_08.html). [3.4](#page-18-4)
- <span id="page-27-6"></span>[13] Photoniques. [https://www.photoniques.com/articles/photon/abs/2011/04/photon201154p54/](https://www.photoniques.com/articles/photon/abs/2011/04/photon201154p54/photon201154p54.html) [photon201154p54.html](https://www.photoniques.com/articles/photon/abs/2011/04/photon201154p54/photon201154p54.html). [1.2.1](#page-8-1)
- <span id="page-27-19"></span>[14] Pinterest. <https://www.pinterest.co.uk/pin/536209899374630784/>. [4.5](#page-24-2)
- <span id="page-27-16"></span>[15] Principe du lidar. <http://hmf.enseeiht.fr/travaux/beiepe/book/export/html/66>. [4.3](#page-23-1)
- <span id="page-27-2"></span>[16] Wikimédia. <https://commons.wikimedia.org/w/index.php?curid=848294>. [1.1.2](#page-7-2)
- <span id="page-27-1"></span>[17] Wikipédia. <https://fr.wikipedia.org/wiki/Maser>. [1.1.2](#page-7-0)
- <span id="page-27-4"></span>[18] Wikipédia. [https://fr.wikipedia.org/wiki/Pompage\\_optique](https://fr.wikipedia.org/wiki/Pompage_optique). [1.1.3](#page-7-1)
- <span id="page-27-5"></span>[19] Wikipédia. [https://fr.wikipedia.org/wiki/Liste\\_des\\_types\\_de\\_laser](https://fr.wikipedia.org/wiki/Liste_des_types_de_laser). [1.1.3](#page-7-1)
- <span id="page-27-10"></span>[20] Wikipédia. <https://fr.wikipedia.org/wiki/Laser>. [3.3](#page-17-2)
- [21] Wikipédia. [https://en.wikipedia.org/wiki/Double-clad\\_fiber](https://en.wikipedia.org/wiki/Double-clad_fiber).
- [22] Wikipédia. <https://fr.wikipedia.org/wiki/Supercontinuum>.
- <span id="page-27-15"></span>[23] Wikipédia. <https://fr.wikipedia.org/wiki/Lidar>. [4.0.1](#page-23-0)
- <span id="page-27-18"></span>[24] Wikipédia. [https://en.wikipedia.org/wiki/AN/SEQ-3\\_Laser\\_Weapon\\_System](https://en.wikipedia.org/wiki/AN/SEQ-3_Laser_Weapon_System). [4.0.2](#page-24-0)
- <span id="page-27-21"></span>[25] Wikipédia. [https://fr.wikipedia.org/wiki/Laser\\_Miracl](https://fr.wikipedia.org/wiki/Laser_Miracl). [4.0.2](#page-25-0)
- <span id="page-27-7"></span>[26] LI JIAN-FENG and STUART D.JACKSON. Theoretical study and optimization of a high power midinfrared erbium-doped ZBLAN fibre laser. PhD thesis, 2011. [2.2.1.1](#page-13-2)
- <span id="page-27-12"></span>[27] Markus Pollnau and Stuart Jackson. Advances in Mid-Infrared Fiber Lasers, pages 315–346. 01 2008. [3.4.3](#page-18-3)

<span id="page-28-0"></span>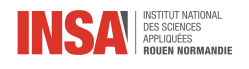

# Annexes

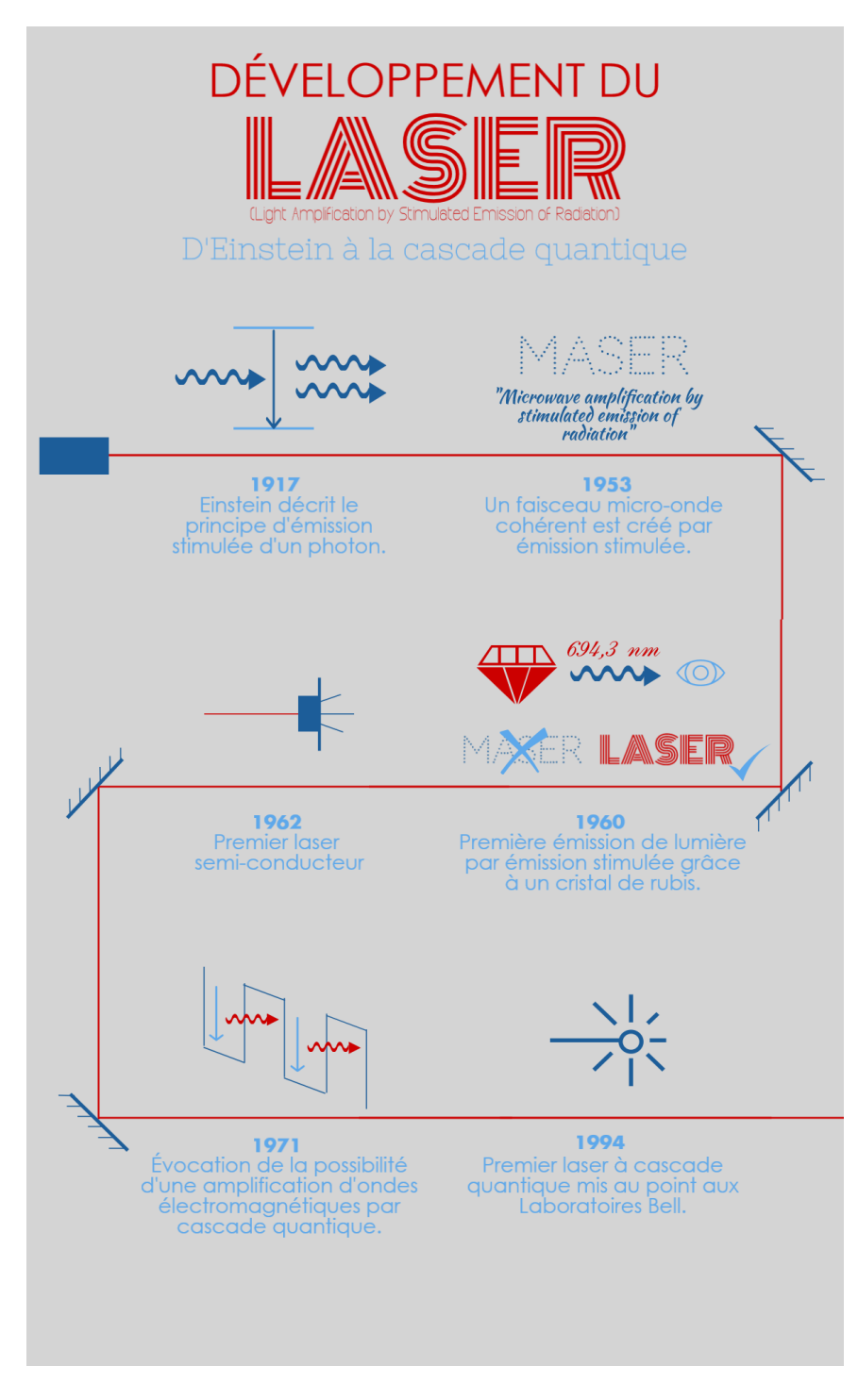

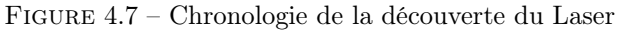